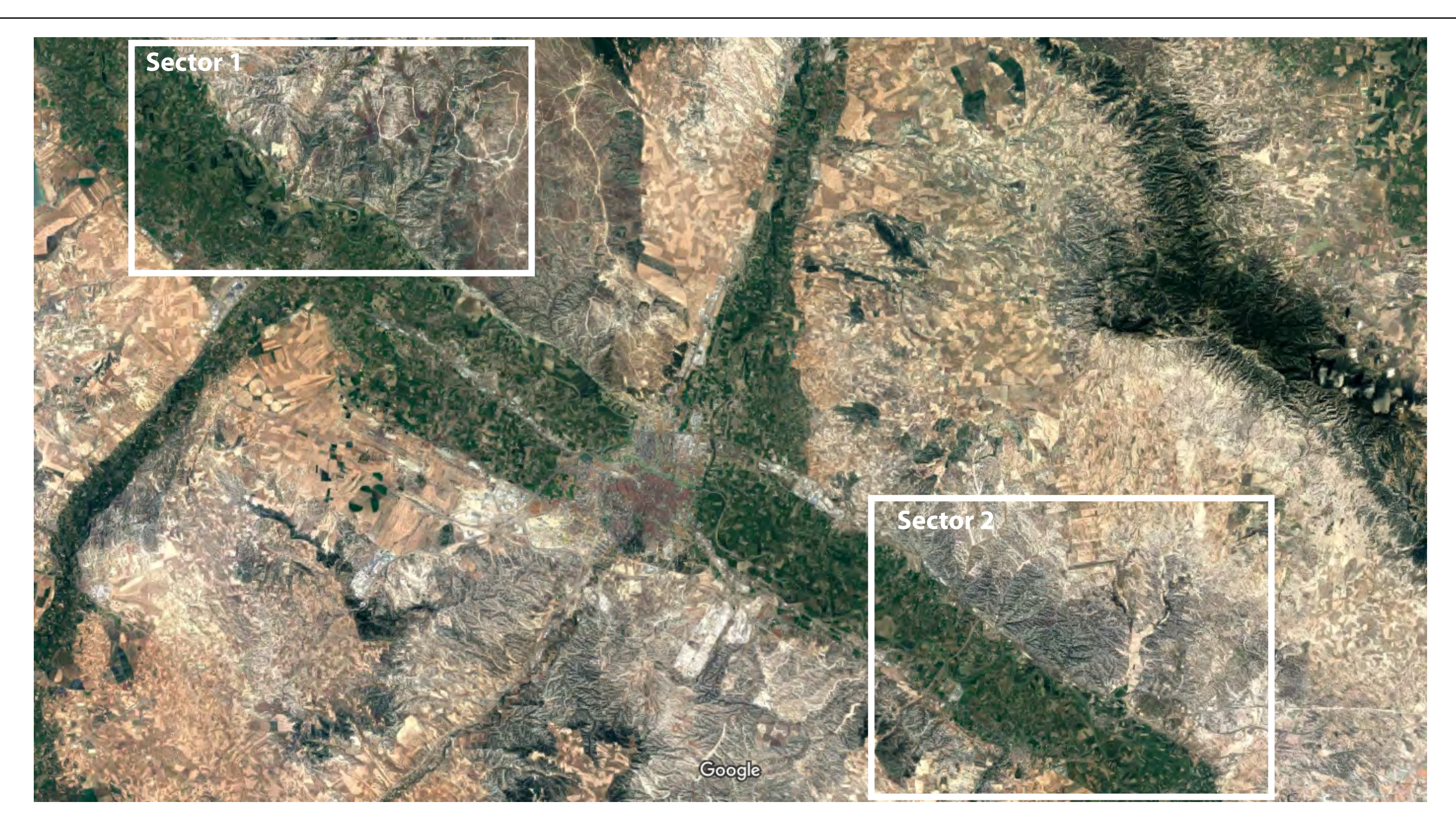

### 10 Km

## Mapa 1: Sectores seleccionados para la adquisición de cuadrículas de investigación minera

SECTOR 1: Seleccionado para la posible explotación de halita

SECTOR 2: Seleccionado para la posible explotación de alabastro

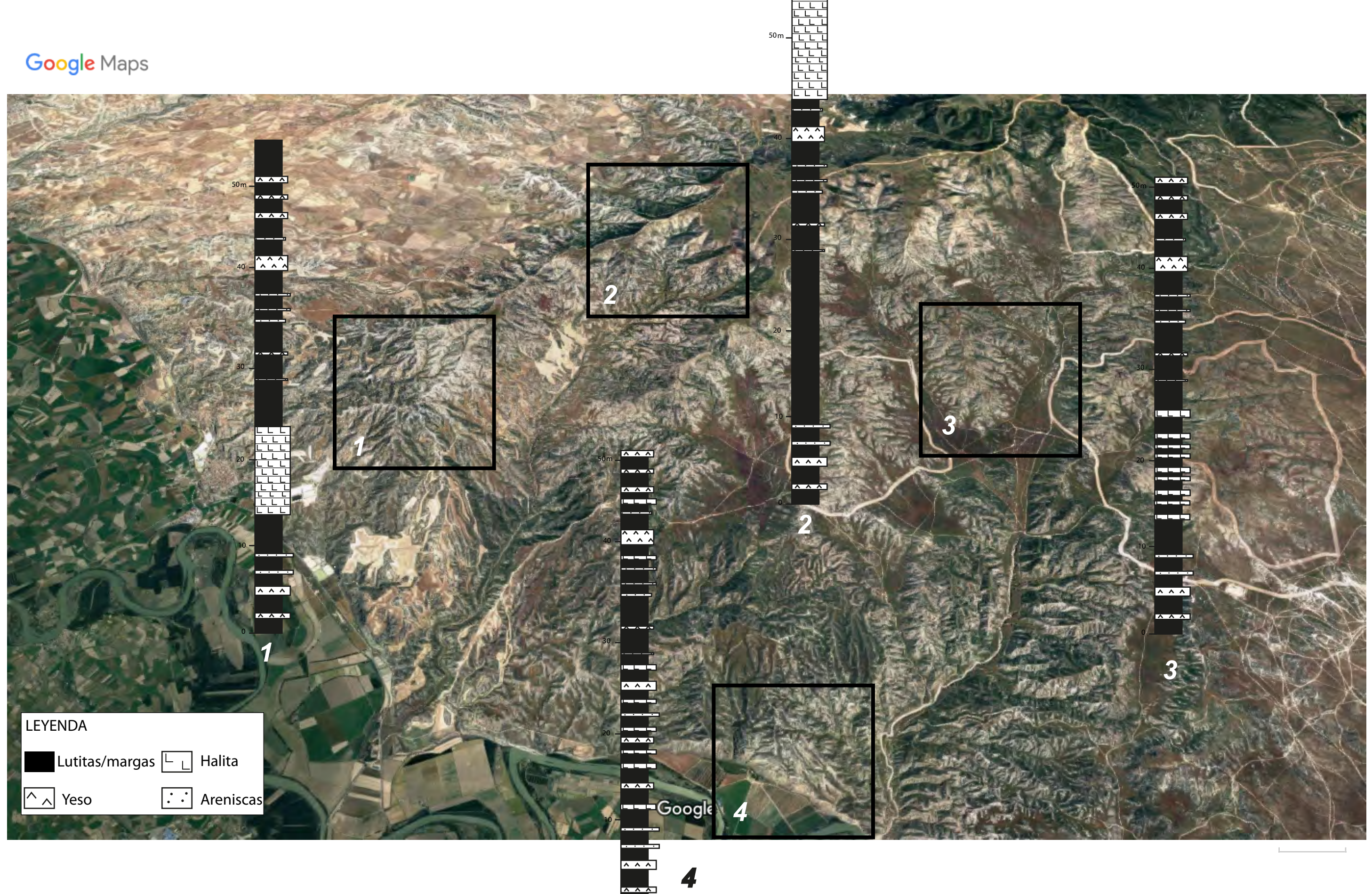

 $12/12/17$  20:06 Figura 2: Mapa de Sector 1 (para las explotaciones de Halita), marcando las cuatro cuadrículas mineras de investigación obtenidas  $p$ or la empresa.

# FOTO SECTOR 1: Aspecto de campo de los niveles de yeso y halita

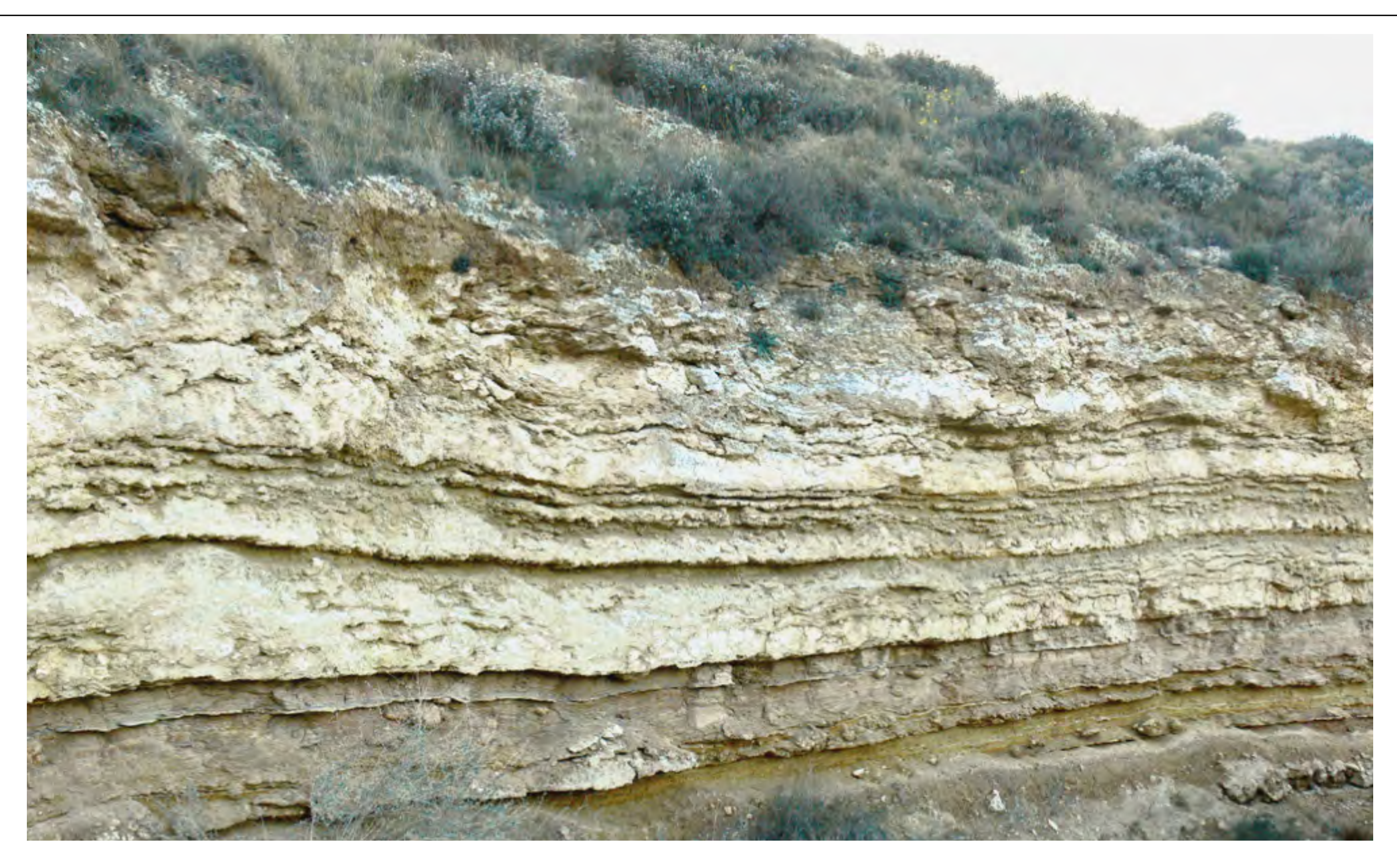

10 m